# **Multiplication**

- ٠ Multiplication is one of the harder arithmetic operations.
- There are two basic ways to do multiplication in hardware.
	- You can use a lot of hardware and get a relatively fast multiplier.
	- You can use less hardware, but you'll end up with a slower circuit.
- Today we'll see some algorithms for unsigned and signed multiplication.
- $\blacksquare$ These methods are applicable to both hardware and software.

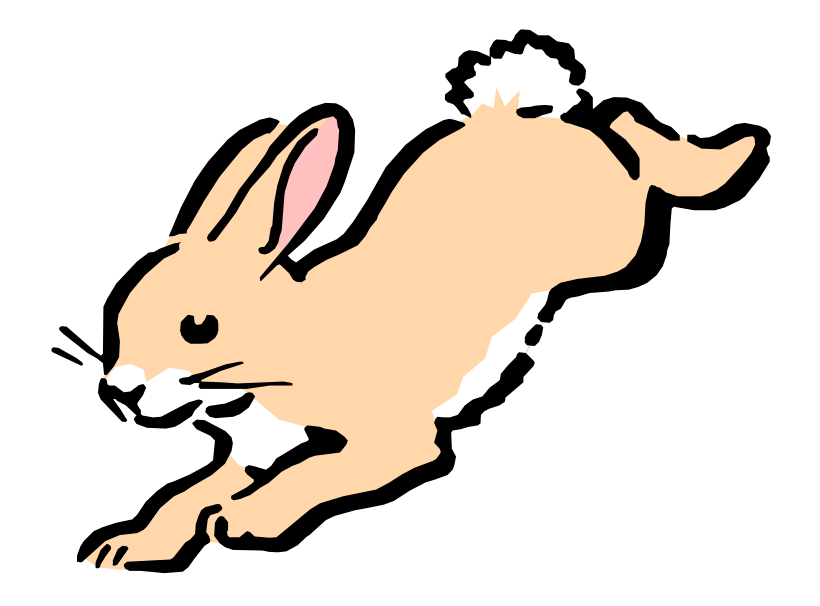

## **Binary multiplication example**

 $\blacksquare$ Here is an example of unsigned binary multiplication, for 13  $\times$  6 = 78.

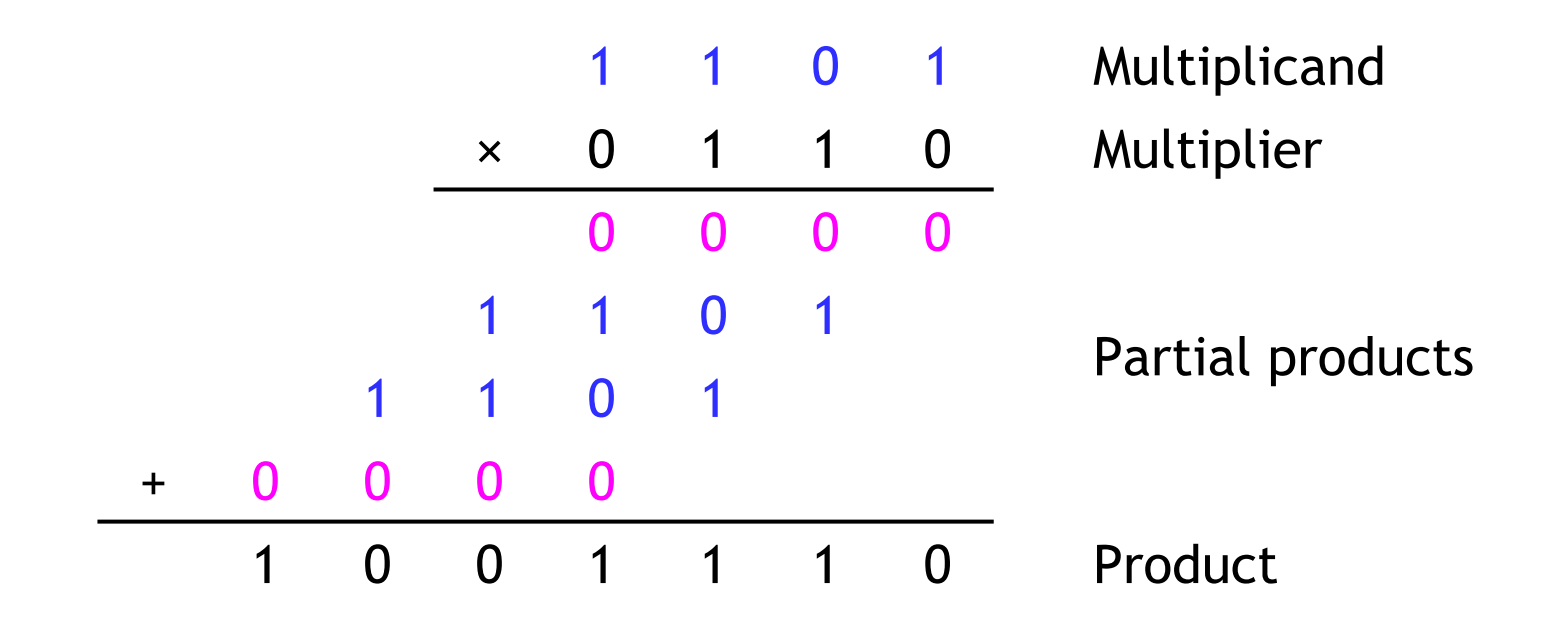

- Since we only multiply by 0 and 1, the partial products are always either or the multiplicand (1101 in this example).
- $\blacksquare$ The partial products must all be added together.
- $\blacksquare$ With two *<sup>n</sup>*-bit operands, the product has up to 2 *n* bits.

#### **Hardware for generating partial products**

 $\blacksquare$ One-bit multiplication corresponds to the logical AND operation.

 $0 \times 0 = 0$   $0 \times 1 = 0$   $1 \times 0 = 0$   $1 \times 1 = 1$ 

- $\blacksquare$  This means we can use AND gates to generate each partial product.
	- We can AND each multiplier bit with each multiplicand bit.
	- Each partial product will be either 0 or the multiplicand itself.

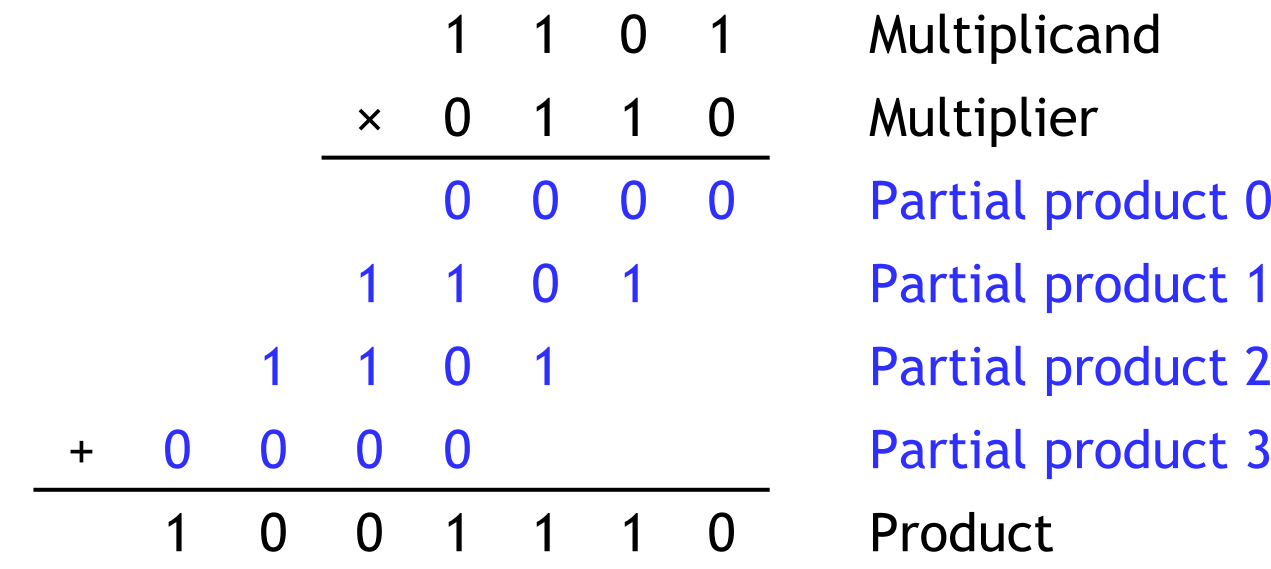

## **Hardware for summing partial products**

- $\blacksquare$  How can we add all the partial products together?
	- W e h a v e t o d o *n*–1 additions to sum the *n* partial products.
	- The final product may have 2 *n* bits. But since the partial products are staggered leftwards, we only need to add *n* bits at a time.
- So we can use *n*-1 adders, each of which adds *n* bits.

$$
\begin{array}{ccccccccc}\n & & 1 & 1 & 0 & 1 & & \text{Multiplicand} \\
 & \times & 0 & 1 & 1 & 0 & & \text{Multiplicand} \\
\hline\n & 0 & 0 & 0 & 0 & & & \text{Partial products} \\
 & 1 & 1 & 0 & 1 & & & \text{Partial products} \\
 & & 1 & 0 & 0 & 1 & 1 & 1 & 0 & & \text{Product}\n\end{array}
$$

#### **A 4 × 4 multiplier (A × B = P)**

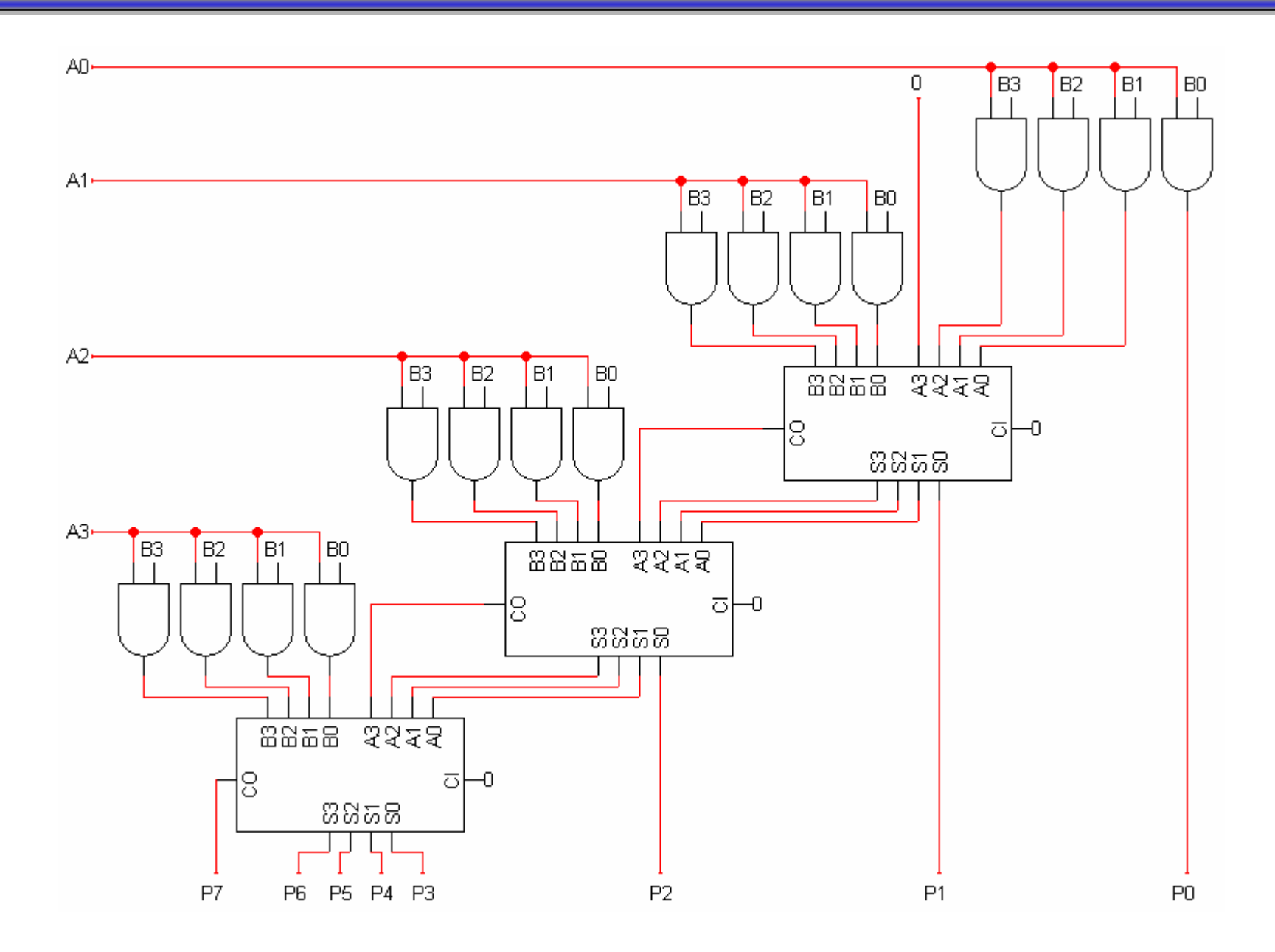

## **Analysis of this approach**

- $\blacksquare$ **EXT** How much hardware is needed to multiply two n-bit numbers?
	- We need *n* 2 AND gates to generate the *n* partial products.
	- We use *n*–1 *<sup>n</sup>*-bit adders to sum the partial products.
- ٠ A circuit for 32-bit multiplication, for example, requires 1,024 AND gates and thirty-one 32-bit adders.
- $\blacksquare$  The biggest hardware and time expense is in all of those adders.
	- Ripple carry adders are slow for large numbers.
	- Other types of adders, like carry loo kahead or carry save, will speed things up, but only by introducing even more gates.

## **Sequential multiplication**

- ٠ Another idea is to perform the multiplication in several steps, instead of doing it with a combinational circuit.
- Each step could generate and add one partial product.

```
for i = 0 to 
n–1compute par
tial product i from multiplier bit i
    add the par
tial product to the final product
```
- $\blacksquare$ We can build this as a sequential circuit.
	- The big advantage is that we'll need just one adder, which is used *n* times in generating the final product. (Compare this with the previous scheme, where *<sup>n</sup>*–1 adders were each used once.)
	- $-$  The disadvantage is that *n* distinct steps are required for the multiply.
- $\blacksquare$ The product can be 2 *n* bits long, so we'll use a 2 *n*-bit adder for now.
- $\blacksquare$ ■ How can we "stagger" the partial products over successive steps?

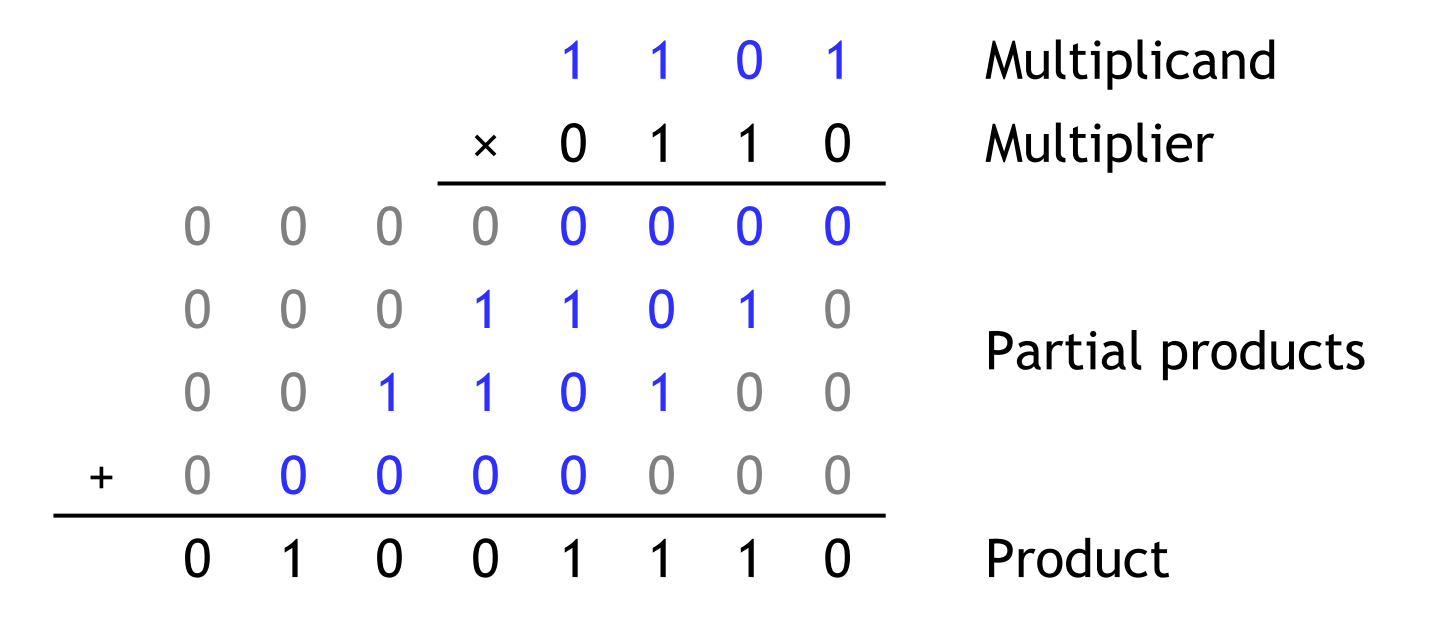

- One solution is to put the multiplicand in a shift register—on each step, we'll shift the multiplicand *left* by one position before ANDing it with the multiplier bits.
- $\blacksquare$  We'll put the multiplier in a shift register too, so it'll be easy to extract each bit with a shift operation.

# **A 32-bit sequential multiplier**

- $\blacksquare$  For a 32-bit multiplier, the multiplicand goes into a 64-bit shift register, so we can shift it leftwards and generate all possible partial products.
- $\blacksquare$  The 32-bit multiplier register shifts to the right, so on each step bit 0 of the r egister will contain the next bit of the multiplier.
- $\blacksquare$ A 64-bit adder sums the current product and the shifted multiplicand.

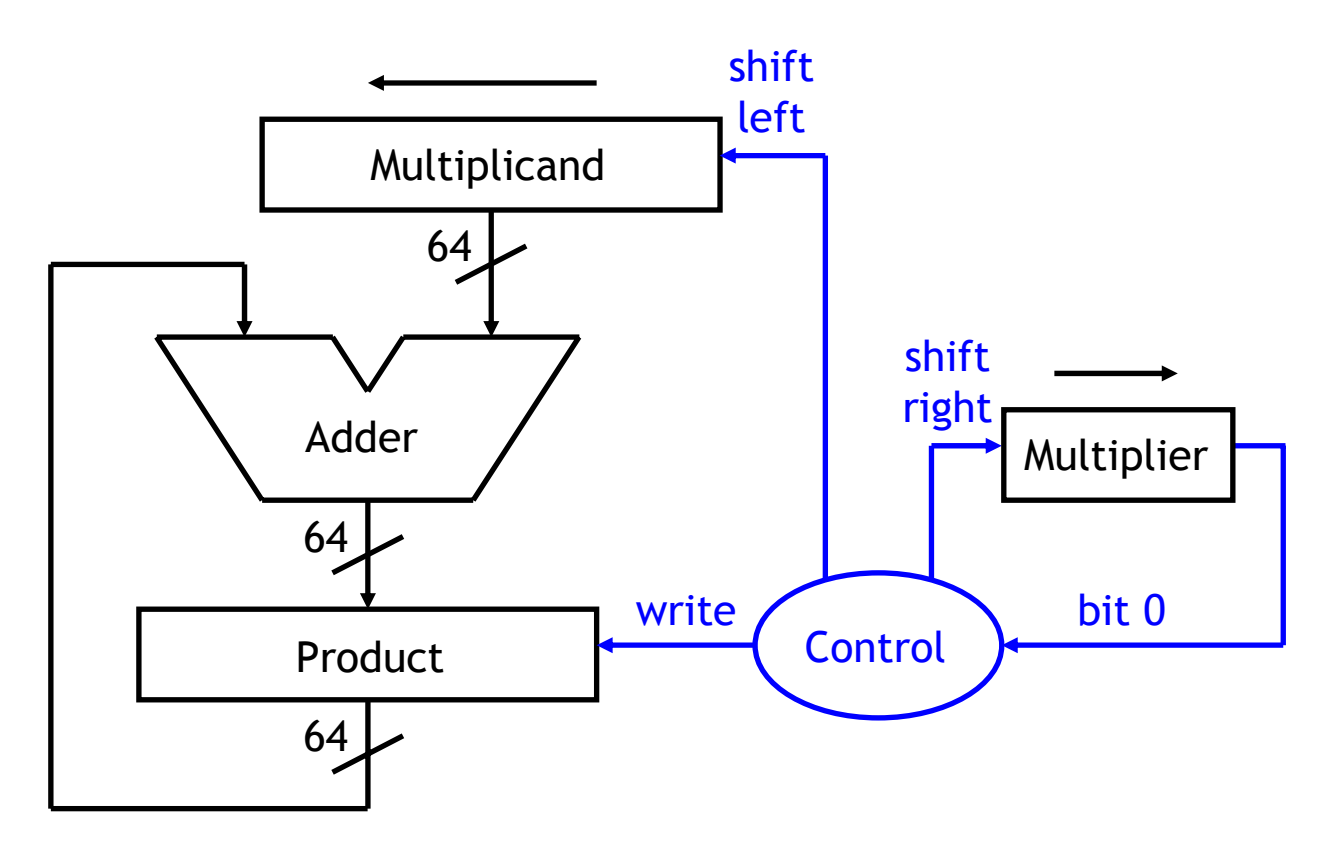

## **Initialization**

- $\blacksquare$  The registers must be initialized before the multiplication can begin.
	- The lower 32 bits of the Multiplicand register should be loaded with the multiplicand, while the upper 32 bits are set to 0.
	- The 32-bit Multiplier register is initialized with the multiplier.
	- The 64-bit product register is cleared to 0.

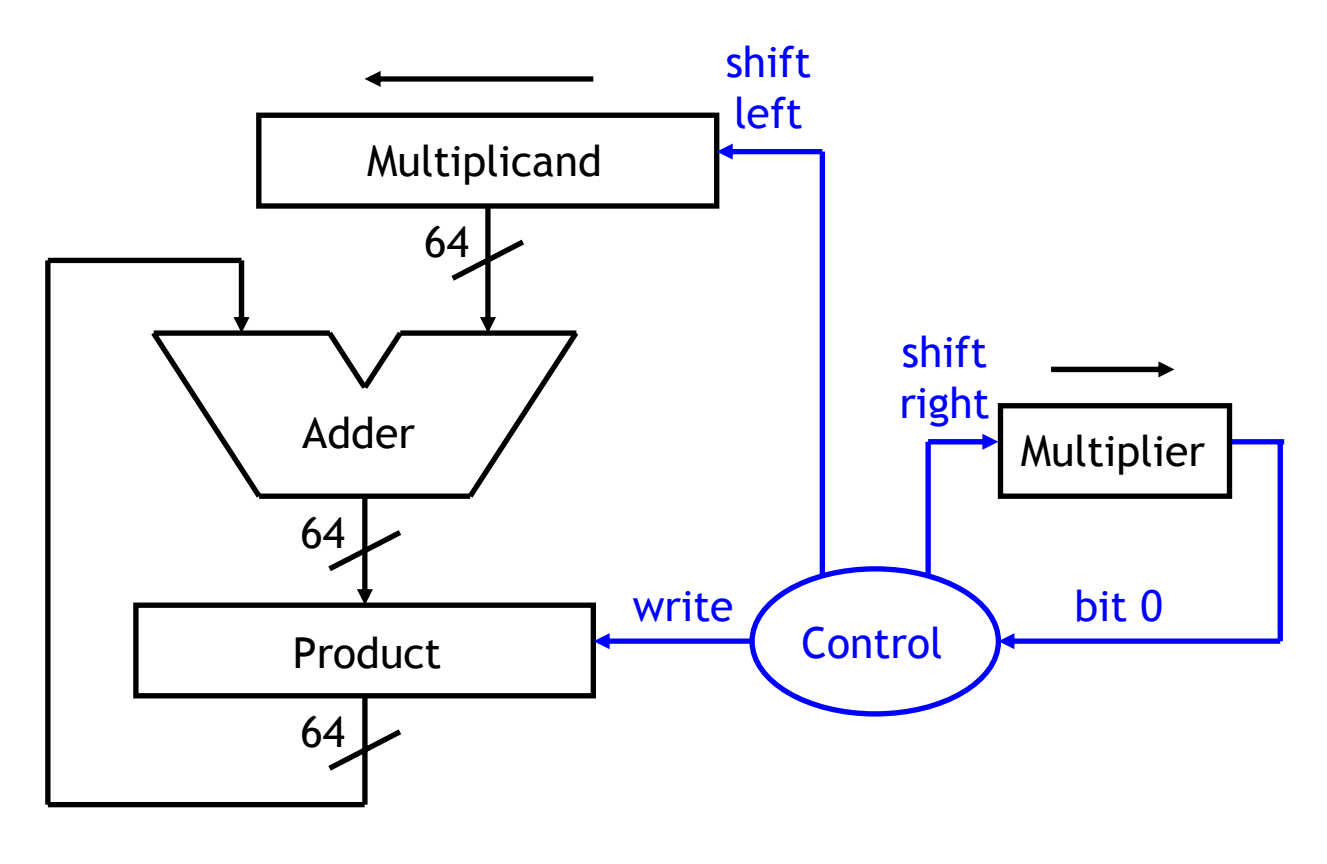

## **Multiplier control**

- $\blacksquare$  In each step, the control unit checks bit 0 of the multiplier register.
	- $\mathcal{L}^{\text{max}}$  $-$  If the bit is 0 then the corresponding partial product is also 0, so we should leave the Product register alone by setting write=0.
	- $-$  If the bit is 1, we have to add the shifted multiplicand to the current Product, so we set write=1.

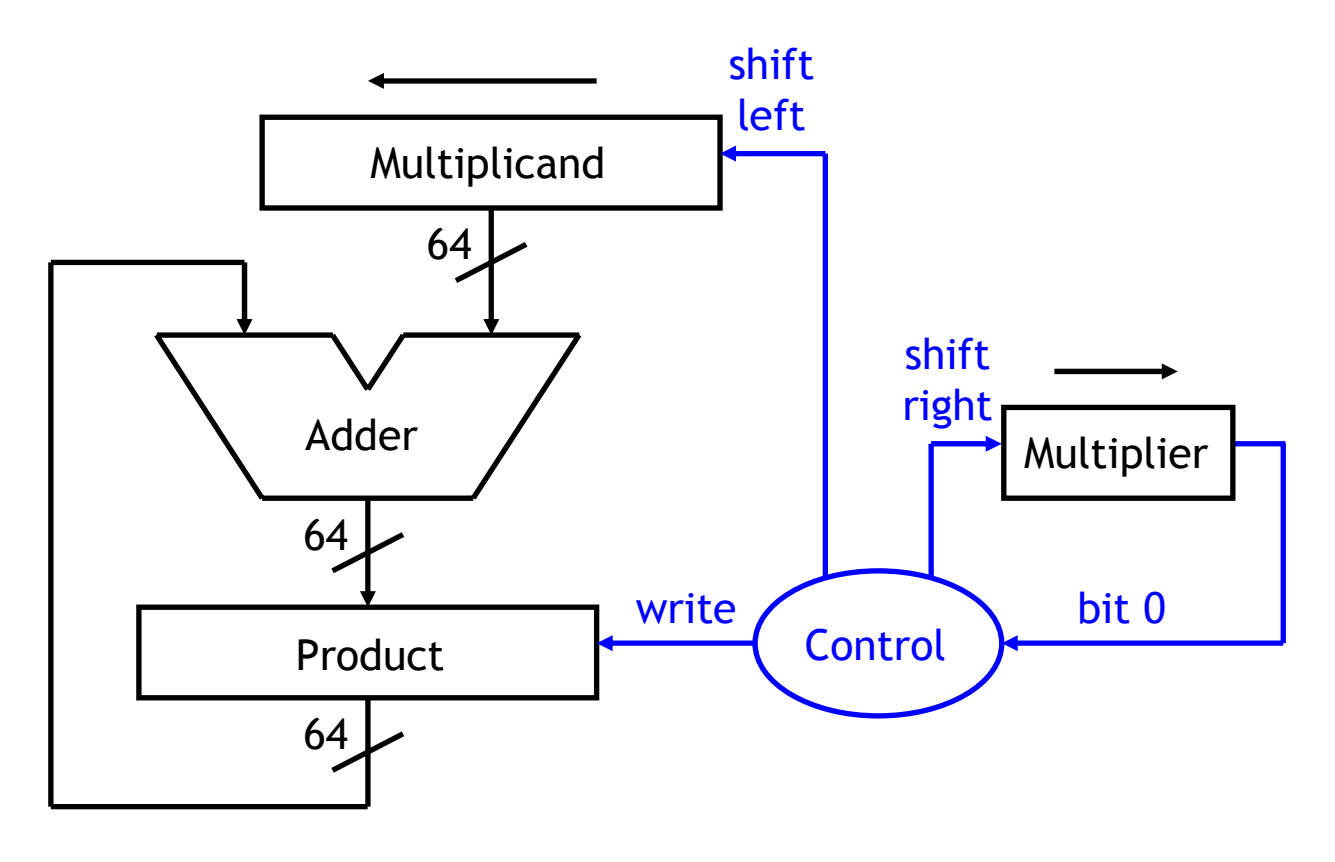

### **Sequential multiplication algorithm**

repeat 32 times repeat 32 times if bit 0 of Multiplier is 1, then if bit 0 of Multiplier is 1, then write the Adder output to Product write the Adder output to Product shift Multiplicand left one bit shift Multiplicand left one bit shift Multiplier right one bit shift Multiplier right one bit

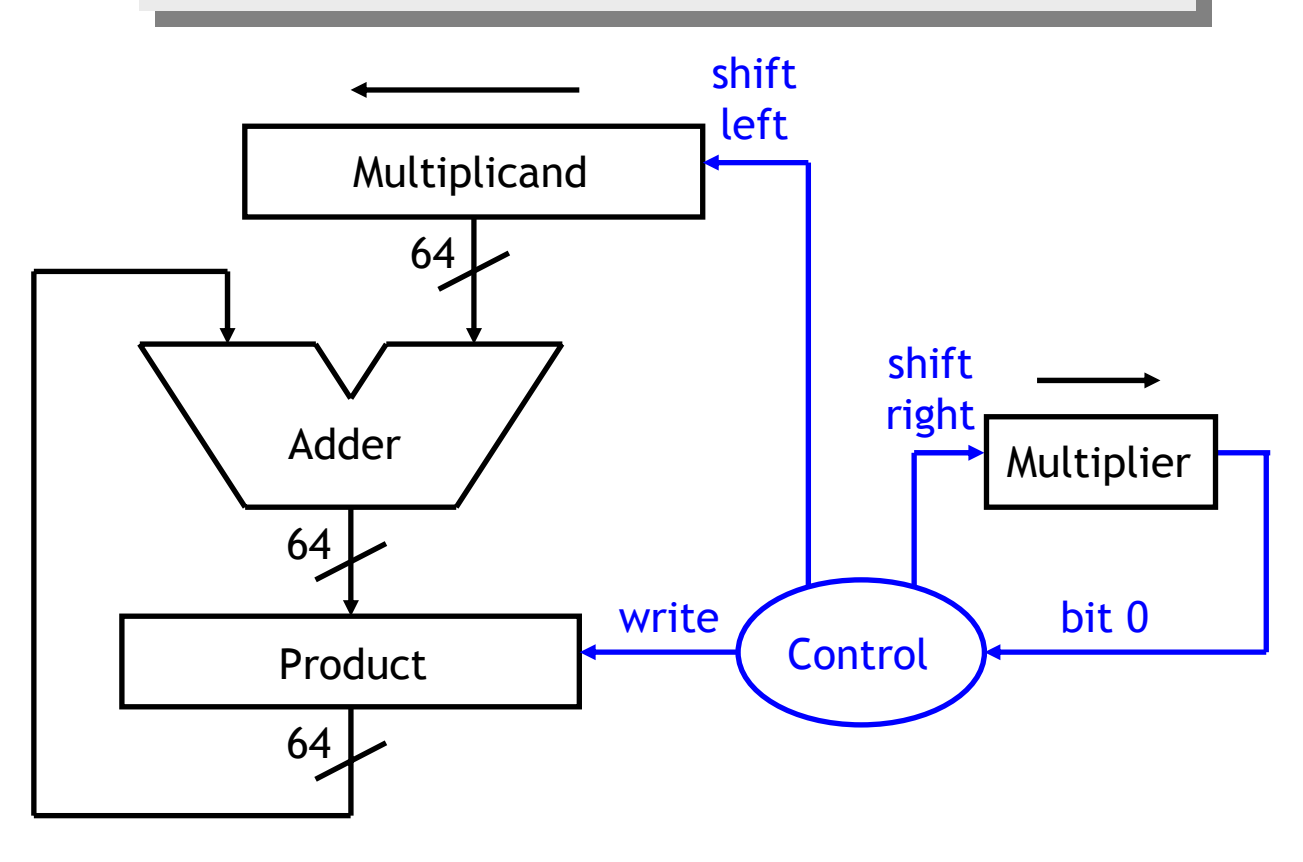

#### **Doing it by hand with 4 bits**

- $\blacksquare$  For a four-bit multiplier, we will need one four-bit register, two eight-bit registers and an eight-bit adder.
- $\blacksquare$ Let's multiply 1101 by 0110. The initial register values are shown below.

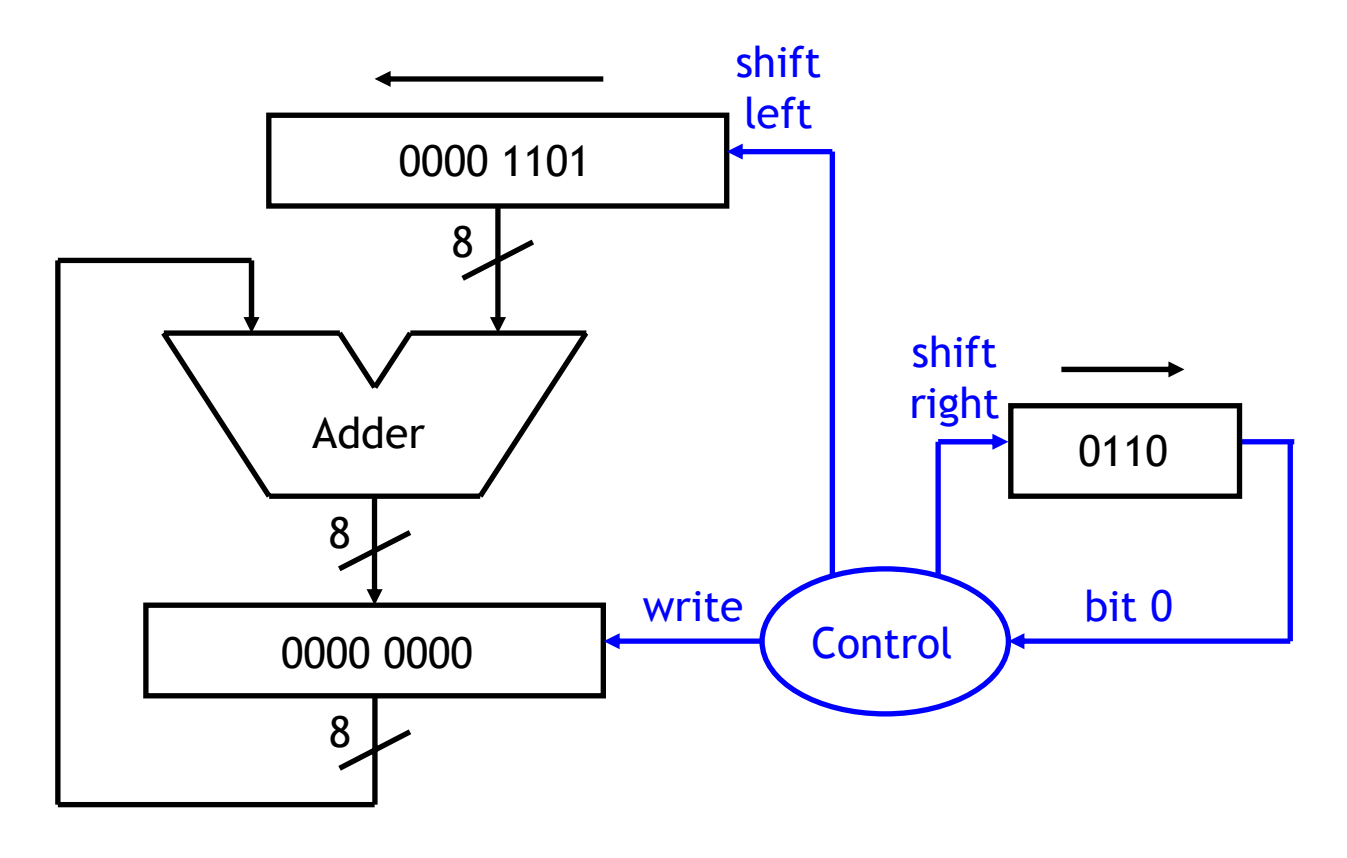

repeat 4 times repeat 4 times if bit 0 of Multiplier is 1, then if bit 0 of Multiplier is 1, then write the Adder output to Product write the Adder output to Product shift Multiplicand left one bit shift Multiplicand left one bit shift Multiplier right one bit shift Multiplier right one bit

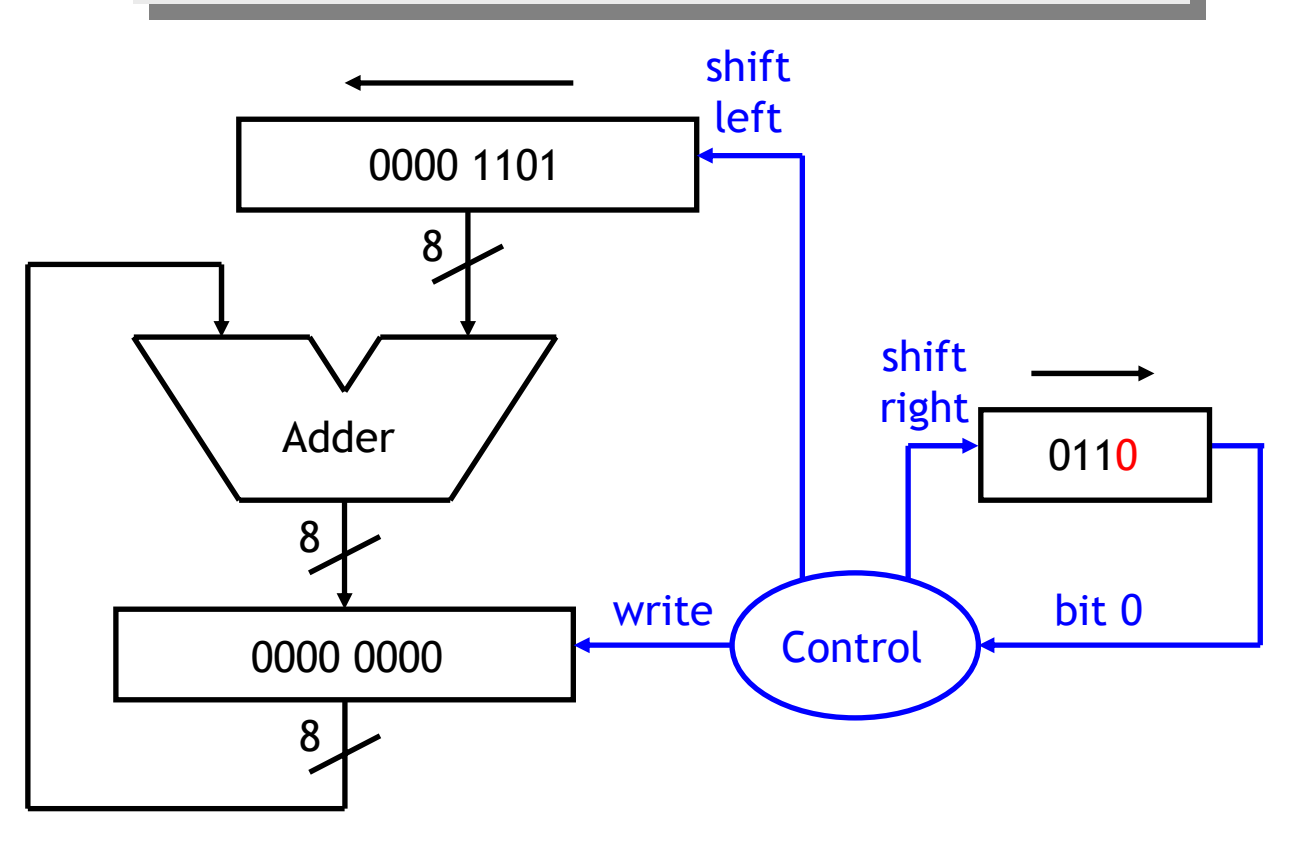

# **Step 1b**

repeat 4 times repeat 4 times if bit 0 of Multiplier is 1, then if bit 0 of Multiplier is 1, then write the Adder output to Product write the Adder output to Product shift Multiplicand left one bit shift Multiplicand left one bit shift Multiplier right one bit shift Multiplier right one bit

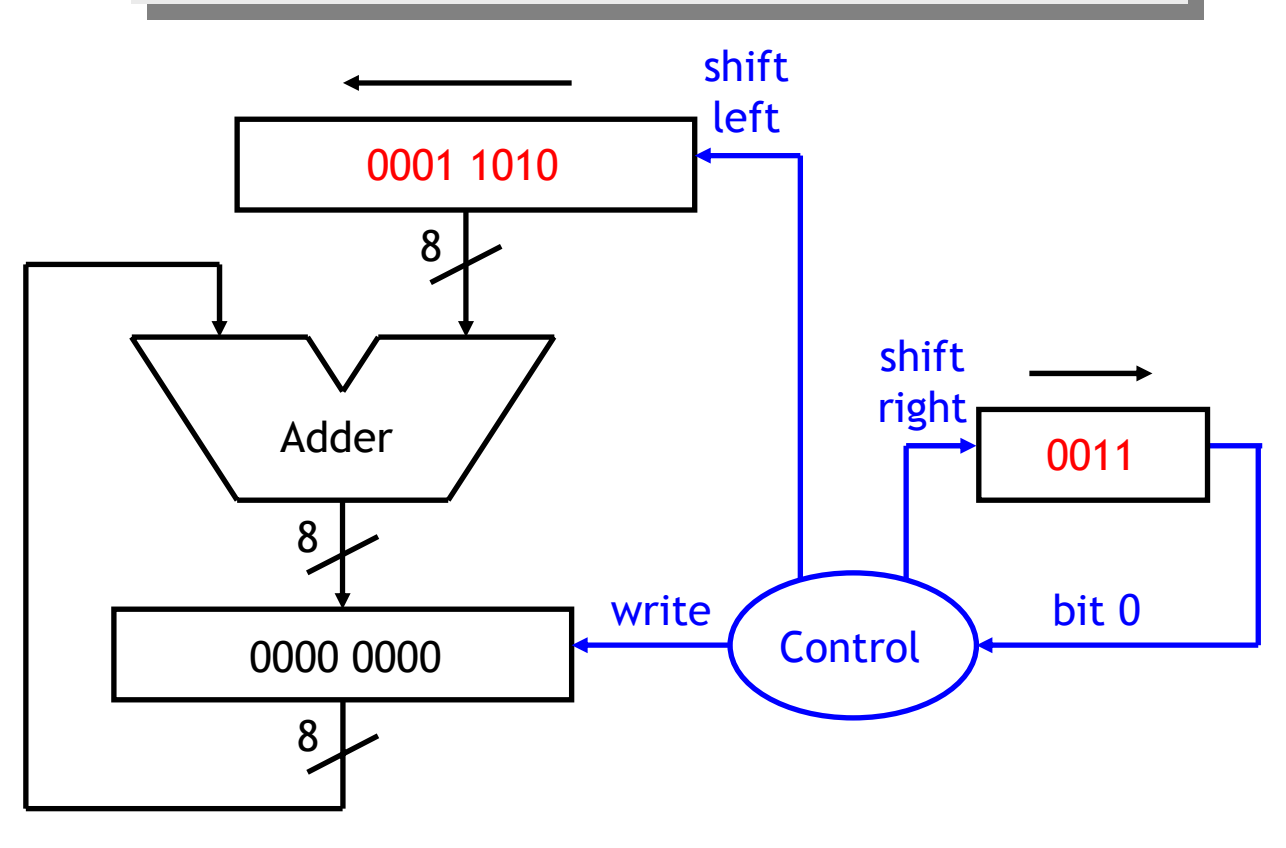

## **Step 2a**

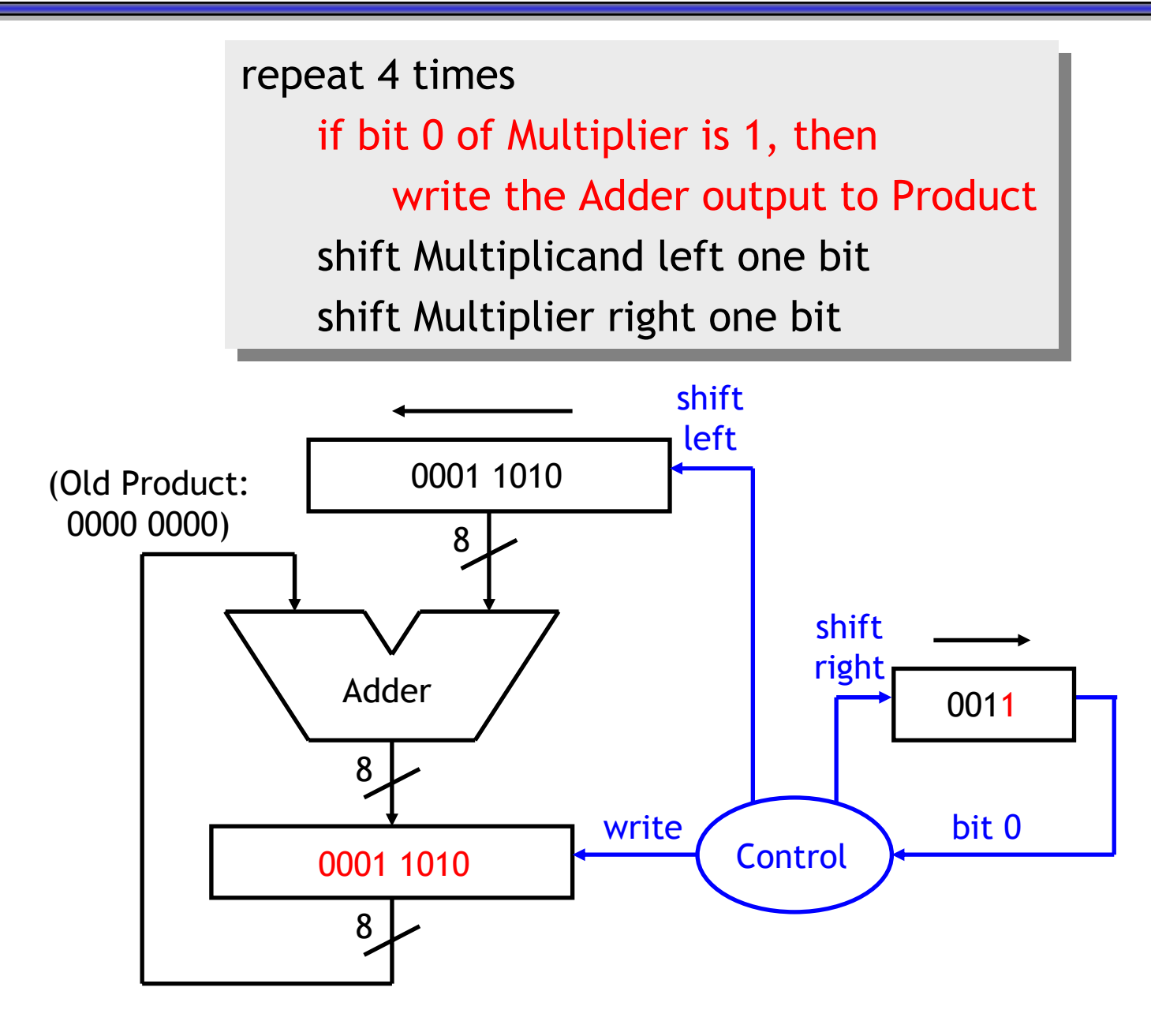

# **Step 2b**

repeat 4 times repeat 4 times if bit 0 of Multiplier is 1, then if bit 0 of Multiplier is 1, then write the Adder output to Product write the Adder output to Product shift Multiplicand left one bit shift Multiplicand left one bit shift Multiplier right one bit shift Multiplier right one bit

![](_page_16_Figure_2.jpeg)

![](_page_17_Figure_1.jpeg)

# **Step 3b**

repeat 4 times repeat 4 times if bit 0 of Multiplier is 1, then if bit 0 of Multiplier is 1, then write the Adder output to Product write the Adder output to Product shift Multiplicand left one bit shift Multiplicand left one bit shift Multiplier right one bit shift Multiplier right one bit

![](_page_18_Figure_2.jpeg)

![](_page_19_Figure_1.jpeg)

![](_page_19_Figure_2.jpeg)

#### **Step 4b (unnecessary)**

![](_page_20_Figure_1.jpeg)

![](_page_20_Figure_2.jpeg)

#### **Saving some hardware**

- $\blacksquare$  Instead of shifting the multiplicand to the left, we could also shift the *product* to the *right.*
- $\blacksquare$  Using this approach for a 32-bit multiplier saves lots of gates.
	- $-$  If we don't shift the multiplicand, we can store it in a 32-bit register.
	- We can also replace the 64-bit adder with a much smaller 32-bit one.

![](_page_21_Figure_5.jpeg)

#### **The second sequential multiplier**

repeat 32 times repeat 32 times if bit 0 of Multiplier is 1, then if bit 0 of Multiplier is 1, then write the Adder output to the left half of Product write the Adder output to the left half of Product shift Product right one bit shift Product right one bit shift Multiplier right one bit shift Multiplier right one bit

![](_page_22_Figure_2.jpeg)

## **What about signed multiplication?**

- $\blacksquare$  Unfortunately, these circuits don't work for signed numbers.
	- $-$  As two's complement numbers, 1101  $\times$  0110 corresponds to -3  $\times$  6.
	- Their product should be 1110 1110 (–18), not 0100 1110 (+78).
- We could use our circuit to multiply the *magnitudes* of two signed values, and then adjust the sign of the result accordingly.
- But this would need extra hardware to test the signs of the operands, and to negate the operands and/or result if necessary.
- $\blacksquare$  Booth's algorithm is a clever sequential multiplication method.
	- $\sim$  $-$  It works for signed two's complement numbers.
	- $-$  It can also reduce the number of additions needed in a multiplication.

#### **Booth's wonderful idea**

 $\blacksquare$ ■ Booth noticed that multiplying x by 2<sup>*i*</sup>-1 is equivalent to multiplying x by <sup>2</sup>*<sup>i</sup>* and then subtracting *x*.

 $(2^{i} - 1)x = 2^{i}x - x$ 

- ٠ This gives us a chance to eliminate some additions in certain cases.
- ٠ Consider multiplying 00101  $\times$  00111 (5  $\times$  7).
	- This would normally require three additions, one for each 1 bit in the multiplier.

 $(00101 \times 00001) + (00101 \times 00010) + (00101 \times 00100)$ 

 $\sim$  $-$  If we did 00101  $\times$  01000 (5  $\times$  8) instead and then subtracted 00101 (5), we would need just one addition and one subtraction.

 $(00101 \times 01000) - (00101 \times 00001)$ 

 $\mathcal{L}^{\text{max}}$  $-$  In decimal, this corresponds to (5  $\times$  7) = (5  $\times$  8) - (5  $\times$  1).

#### **Generalizing this wonderful idea**

 $\blacksquare$ This can be generalized to a sequence of 1s *anywhere* in the multiplier:

(2*<sup>i</sup>*–2 *j* )*<sup>x</sup>* = 2*<sup>i</sup> x* – 2 *j <sup>x</sup>*, where *i* <sup>&</sup>gt; *j*

- Consider 00101  $\times$  01110 (5  $\times$  14), which normally requires three additions.
	- We can rewrite this as (00101 × 10000) (00101 × 00010).
	- $-$  In decimal, 5  $\times$  14 = (5  $\times$  16) (5  $\times$  2).
	- Again, we need just one addition and one subtraction.
- $\blacksquare$  The more consecutive 1s there are in the multiplier, the more addition operations we can eliminate.
- $\blacksquare$ Booth's algorithm looks for sequences of 1s in the multiplier.
- $\blacksquare$  We need to scan the multiplier *two* bits at a time, from right to left. There are four cases.

![](_page_26_Picture_127.jpeg)

- $\blacksquare$  The algorithm proceeds by scanning the multiplier bits, two at a time.
	- When a sequence of 1s begins, we'll do a subtraction (–2 *j <sup>x</sup>*).
	- When a sequence of 1s ends, we'll do an addition (2*<sup>i</sup> <sup>x</sup>*).
- ٠ To get things started, we need to add a bit to the right of the original multiplier—this is usually called "bit –1".

#### **Booth's wonderful algorithm**

initialize Product to 0, and bit –1 of Multiplier to 0 initialize Product to 0, and bit –1 of Multiplier to 0 repeat n times repeat n times if bit 0 and bit –1 of Multiplier are 10, then if bit 0 and bit –1 of Multiplier are 10, then subtract Multiplicand from the left half of Product subtract Multiplicand from the left half of Product else if bit 0 and bit –1 of Multiplier are 01, then else if bit 0 and bit –1 of Multiplier are 01, then add Multiplicand to the left half of Product add Multiplicand to the left half of Product shift Product right by one position, *preserving* the sign shift Product right by one position, *preserving* the sign shift Multiplier right by one position, *including* bit –1 shift Multiplier right by one position, *including* bit –1

- ٠ If we're in the middle of a run of 0s or 1s, then we don't need to do any addition or subtraction—this makes Booth's algorithm potentially faster.
- ٠ To make signed multiplication work, the sign of the product has to be *preserved* on right shifts; this is sometimes called an arithmetic shift.

## **A wonderful example of Booth's wonderful algorithm**

 $\blacksquare$ Let's multiply 1101  $\times$  0110 (-3  $\times$  6); the result should be 1110 1110 (-18).

> initialize Product to 0, and bit –1 of Multiplier to 0 initialize Product to 0, and bit –1 of Multiplier to 0 repeat n times repeat n times if bit 0 and bit –1 of Multiplier are 10, then if bit 0 and bit –1 of Multiplier are 10, then subtract Multiplicand from the left half of Product subtract Multiplicand from the left half of Product else if bit 0 and bit –1 of Multiplier are 01, then else if bit 0 and bit –1 of Multiplier are 01, then add Multiplicand to the left half of Product add Multiplicand to the left half of Product shift Product right by one position, *preserving* the sign shift Product right by one position, *preserving* the sign shift Multiplier right by one position, *including* bit –1 shift Multiplier right by one position, *including* bit –1

![](_page_28_Picture_106.jpeg)

![](_page_29_Picture_2.jpeg)

 $\blacksquare$ Since the multiplier bits are 00, we don't need to add or subtract.

![](_page_30_Picture_2.jpeg)

![](_page_31_Picture_2.jpeg)

 $\blacksquare$  This time the multiplier bits are 10, so we *subtract* Multiplicand (1101) from the left half of Product (originally 0000).

![](_page_32_Picture_2.jpeg)

![](_page_33_Picture_2.jpeg)

 $\blacksquare$ The multiplier bits are 11, so no adds or subtracts are needed.

![](_page_34_Picture_2.jpeg)

![](_page_35_Picture_2.jpeg)

 $\blacksquare$  Now the multiplier bits are 01, so we *add* Multiplicand (1101) to the left half of Product (originally 0000).

![](_page_36_Picture_2.jpeg)

- $\blacksquare$ The shift right of the Product has to preserve the sign.
- $\blacksquare$ The final result, 1110 1110, is –18 as an 8-bit two's complement number.

#### **MIPS multiplication**

 $\blacksquare$ So far we've been using the mul instruction to do multiplications, even though multiplying two 32-bit numbers could yield a 64-bit result.

#### mul \$t0, \$t1, \$t2

 $\blacksquare$ In MIPS, mul is a pseudo-instruction. Multiplication is actually done using mult, which has only two source operands.

#### mult \$t1, \$t2

 $\blacksquare$ The result goes in two special 32-bit registers called Hi and Lo, which can be copied into regular registers with special one-operand instructions.

> mfhi $$t3$ mflo \$t0

 $\blacksquare$  . So a MIPS pseudo-instruction like mul \$t0, \$t1, \$t2 is translated into:

> mult \$t1, \$t2 mflo\$t0

## **Summary**

![](_page_38_Picture_1.jpeg)

- ٠ Multiplication is expensive, in terms of both hardware and time.
	- $-$  Combinational multipliers need more hardware.
	- $\mathcal{L}^{\text{max}}$  $-$  Sequential multipliers require more time.
- $\blacksquare$  Booth's algorithm for multiplication has two important advantages.
	- $-$  It can handle signed two's complement numbers.
	- $\mathcal{L}^{\text{max}}$  $-$  It may be able to perform fewer additions.
- The mul instruction in MIPS is really a pseudo-instruction.
	- MIPS uses two special registers Hi and Lo to save the 64-bit result of a 32-bit mult instruction.
	- Special instructions mfhi and mflo are used to access those registers.